Photoshop CS7 Full Version Free Download

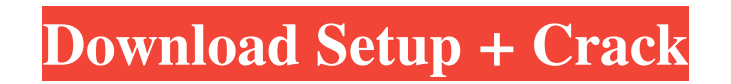

**Photoshop 7.0 Free Download Full Version With Key For Windows 7 Crack + With Registration Code Free**

# ## \*\*Illustrator\*\* Illustrator is the most advanced of the illustration software programs I cover in this book. It is a vector graphics editor that allows you to use any vector objects from the program's library,

including text and shapes. You can create and manipulate your illustrations by using standard vector tools. In addition to these, you can create and edit raster images. \*\*Note:\*\* Adobe Illustrator (AI) is not a cheap program, but it is one of the best programs available for working with type. Most books teach Illustrator using the commercial programs that support type, such as

# Adobe Typekit or Fontspace. But you can find some good online tutorials that cover how to create, edit, and manipulate text and other type elements.

**Photoshop 7.0 Free Download Full Version With Key For Windows 7 Crack Keygen For PC**

Adobe Photoshop Elements is now bundled with Adobe Lightroom as Adobe Photoshop Lightroom. Lightroom has all the same features,

capabilities and options, and some new ones. Adobe Photoshop Elements no longer exists. Photoshop Lightroom includes all the features that Photoshop Elements could and it's faster and better. Editor's note: Not all features that can be found in Photoshop Elements are included in Lightroom. If you'd like to use the older version of Photoshop but you don't want to pay for Photoshop

Elements or Photoshop CC, see my tutorial for How to Install Adobe Photoshop Elements in Windows 8, Windows 7, Windows Vista, or Mac. Adobe Photoshop Lightroom Adobe Photoshop Lightroom is a fully featured photo management and editing tool. It is more than just a photo manager; it can also edit photos, videos, and audio, create PDF and web page galleries, turn JPEGs into Live Photos, work with

RAW files, convert files to various image formats, and much more. Adobe Photoshop Lightroom is intended to be a replacement of Adobe Photoshop Elements. Adobe Photoshop Lightroom has a lot of similarities and differences with Adobe Photoshop Elements (and Photoshop CC). For example, both programs have similar editing features. They can combine images from multiple files, split photos into

sections, crop images, create images, remove unwanted elements, resize images, straighten skewed images, color correct and much more. Adobe Photoshop Elements has some additional features that Photoshop Lightroom doesn't have. For example, it has more realistic photograph grading tools. It can correct red eye problems in images and create animation effects. It can edit video in Adobe Premiere Pro,

and it can make Photoshop actions and Photoshop scripts. Adobe Photoshop Lightroom has a user interface similar to that of Adobe Photoshop Elements. It has a toolbar on the top of the screen, a display of all the images that are open, a palette of tools, and a panel for displaying those tools. It also has Quick Slideshow, the buttons for making web galleries, two options for cropping images, and

many other features. Adobe Photoshop Lightroom is also bundled with Adobe Lightroom, so there is no need to download or install it. In order to use Photoshop Lightroom, you'll need Adobe Photoshop Lightroom or Adobe Photoshop CC, Windows, macOS, or iOS, a computer, an internet connection and the Adobe Creative Cloud. In order 05a79cecff

**Photoshop 7.0 Free Download Full Version With Key For Windows 7 Crack + Product Key Download**

#!/bin/bash # Install bash if it's not already on the classpath. if! command -v bash >/dev/null 2>&1 then echo "bash is not already on the classpath" apt-get install -y bash fi # Import variables.  $\{0\}$  # Define the version of the script to run. VERSION= $0.1.0$ # Define the local directory that contains the

script. DIR="\$( cd "\$( dirname "\${BASH\_SOURCE[0]}" )" && pwd )" # Define the description of the script DESC="bake-extcompose: script for baking extension composition." # Define the type of script we're making SCRIPT="Baking composite extension for Discord. is" # Define the list of files that make up the script FILES="compose.js" # Define the list of arguments

#### ARGS=("compose.js"

"favicon.ico") # check the version. if  $\lceil$  "\$ $(\frac{1}{2} \lceil \frac{1}{2} \rceil)$  --version | cut -d. -f1  $)'' = "$\{VERSION\}"$ ; then echo "warning: incompatible version of \${0}" echo " make \$VERSION" echo " make --help" exit 1 fi # Define the task to run. TASK="compose" # Define the name of the current directory. DIR="\$( cd "\$( dirname "\${BASH\_SOURCE[0]}" )" &&

pwd )" # Define the final location of our output directory. OUT="\${DIR}/output" echo "Building the \$SCRIPT in folder \$OUT" mkdir -p \${OUT} # Build the script.  $\S\{0\}$  --node  $\S\{0\}$  --link --build-scripts \${0} --package-json  $\S\{0\}$  --source-dir  $\S\{0\}$  --cwd  $\S\{0\}$  $-$ help  $\S{0}$  --name  $\S{0}$ --arguments \${0} --version # Change directory to the output directory, just to be sure. cd

# \${OUT} # Look for the tar archive.  $${0}$  --

**What's New in the Photoshop 7.0 Free Download Full Version With Key For Windows 7?**

E-mail this article To: Invalid Email address Add a personal message:(80 character limit)Your Email: Invalid E-mail address Sending your article The MBTA's "Lighting the Way" campaign, which will feature ads on T

CharlieRan's Red Line trains, will begin airing in September. The campaign cost \$2.3 million, of which the MBTA will spend \$1.2 million on the T's ad, and \$1.1 million on the station and bus wraps that will go on and around other T stations. Last year, the MBTA rebranded one of its regular-route trains to CharlieRan after the Red Line track where the train ends its run. The campaign is unusual in that it is leveraging the advertising potential of a public transit system, and now cost up to 25 percent of \$15 million in advertising and marketing money for the T. The MBTA has committed to running the ads for at least four years, a continuation of the deals set up by the MRC and MBTA. The campaign will be funded by the annual budget of public transit advertising, but the MBTA will

receive significant contributions from real estate and businesses that benefit from advertising in the trains. The MBTA makes up 85 percent of the fleet's total operating revenue. "We want to reach all of you and let you know how great the Red Line is," the ad campaign message reads. "Come enjoy a ride on the Red Line, or grab a free ride on T Express." The ads will run on the side of trains and bus wraps

around some Red Line stations. Bus wraps are part of a series that the MBTA has done since 2006 and have become a popular way to advertise locally. The wraps show the route of the buses and feature the T logo and the slogan, "This is the way to work and play." "Advertising on light rail in particular is a new frontier," said Deborah Dupont, an account executive at J. Walter Thompson, a

global advertising agency. "It's a new kind of engagement." The MBTA has run the CharlieRan ads on light rail in the New York and Portland, Ore., markets. The Boston agency does not have a relationship with the MBTA, but MRC advertises the Red Line campaign.Op-Ed: How do I get my country back?

**System Requirements For Photoshop 7.0 Free Download Full Version With Key For Windows 7:**

Minimum System Requirements: OS: Microsoft Windows XP (SP3), Windows Vista (SP2), Windows 7, or Windows 8 Processor: Intel Pentium 4 3GHz or AMD Athlon 64 X2 Dual Core 2GHz Memory: 1 GB RAM Graphics: DirectX 9.0-compatible graphics card with 512 MB of video RAM DirectX:

## Version 9.0 or later Hard Drive: 20 GB of free space Sound Card: DirectX 9.0-compatible sound

#### Related links:

<http://ubipharma.pt/?p=33211> <https://www.zeinchildcare.nl/sites/default/files/webform/photoshop-camera-raw-65-update-download.pdf> <https://nameme.ie/adobe-photoshop-cs6-crack/> [https://koshmo.com/wp-content/uploads/2022/07/Download\\_Adobe\\_Photoshop\\_Lightroom\\_CC\\_Full\\_Version\\_2020.pdf](https://koshmo.com/wp-content/uploads/2022/07/Download_Adobe_Photoshop_Lightroom_CC_Full_Version_2020.pdf) <https://cycloneispinmop.com/download-adobe-photoshop-cs6-for-free-2/> <https://bistrot-francais.com/photoshop-express-mod-apk-2020-unlocked/> [http://twinmyclub.com/wp-content/uploads/2022/07/adobe\\_Photoshop\\_cs4\\_110\\_new\\_version.pdf](http://twinmyclub.com/wp-content/uploads/2022/07/adobe_Photoshop_cs4_110_new_version.pdf) <https://webkhoacua.com/adobe-photoshop-activation-code-2016-2017/> <https://myana.org/sites/default/files/webform/tiaoist188.pdf> <https://farmaciacortesi.it/adobe-photoshop-cc-2021-lifetime-license-with-activation-code/> <https://fantasyartcomics.com/2022/07/01/how-do-you-install-and-run-the-oil-painting-photoshop-action-easy/> <https://haitiliberte.com/advert/free-download-photoshop-for-pc-windows-10/> <https://www.puremeditation.org/2022/07/01/pencil-sketch-psd-action-vextures-design/> <https://sportsandrecreation.yale.edu/system/files/webform/adobe-photoshop-cs3-free-download-and-install.pdf> <https://www.careerfirst.lk/sites/default/files/webform/cv/lr-adobe-photoshop-lightroom-cc-app-download.pdf> <https://mackie.net.au/sites/default/files/webform/patient-referral/vyaima342.pdf> <https://www.cameraitacina.com/en/system/files/webform/feedback/nelalex437.pdf> <https://alafdaljo.com/photoshop-mac-download/> [https://restoringvenus.com/wp](https://restoringvenus.com/wp-content/uploads/2022/07/The_Retouch_Tool_for_Adobe_Photoshop_CS4_CS5_CS55_CC2013.pdf)[content/uploads/2022/07/The\\_Retouch\\_Tool\\_for\\_Adobe\\_Photoshop\\_CS4\\_CS5\\_CS55\\_CC2013.pdf](https://restoringvenus.com/wp-content/uploads/2022/07/The_Retouch_Tool_for_Adobe_Photoshop_CS4_CS5_CS55_CC2013.pdf) <https://manupehq.com/wp-content/uploads/2022/07/vynceng.pdf>